\*

動小数点表示には表現の誤差が含まれる.

$$
m \t m + 1
$$
  
\n
$$
z, \t F, \t \delta_1
$$
  
\n
$$
\delta_1 = z - F
$$
  
\n
$$
\delta_1 = (0.f_1f_2...)_\beta \times (\beta)_{10}^{(E)_{10}} - (0.f_1f_2...f_m)_\beta \times (\beta)_{10}^{(E)_{10}}
$$
  
\n
$$
\cdot
$$
  
\n
$$
\delta_1 = ((f_1)_{10}(\beta)_{10}^{-1} + \dots + (f_m)_{10}(\beta)_{10}^{-m} + (f_{m+1})_{10}(\beta)_{10}^{-(m+1)} + \dots) \times (\beta)_{10}^{(E)_{10}}
$$
  
\n
$$
= (f_m)_{10}(\beta)_{10}^{-1} + \dots + (f_m)_{10}(\beta)_{10}^{-m} \times (\beta)_{10}^{(E)_{10}}
$$
  
\n
$$
= (f_{m+1})_{10}(\beta)_{10}^{-(m+1)} \times (\beta)_{10}^{(E)_{10}} + (f_{m+2})_{10}(\beta)_{10}^{-(m+2)} \times (\beta)_{10}^{(E)_{10}} + \dots
$$
  
\n
$$
m \t (\beta)_{10}^{-(m+2)}
$$
  
\n
$$
m + 1
$$
  
\n
$$
S, \t \omega(f, \cdot) \cdot (2) = (m+1) \cdot (2) \cdot (E)_{10}
$$
  
\n
$$
S, \t \omega(f, \cdot) \cdot (2) = (m+1) \cdot (2) \cdot (E)_{10}
$$

$$
\delta_1 \approx (f_{m+1})_{10} (\beta)_{10}^{-(m+1)} \times (\beta)_{10}^{(E)_{10}}.
$$
  

$$
\delta_1 \qquad (f_{m+1})_{10} = (\beta)_{10} - 1.
$$

$$
\delta_1 \le ((\beta)_{10} - 1)(\beta)_{10}^{-(m+1)} \times (\beta)_{10}^{(E)_{10}}
$$
  
= 
$$
((\beta)_{10}^{-m} - (\beta)_{10}^{-(m+1)}) \times (\beta)_{10}^{(E)_{10}}.
$$
  

$$
\delta_1 \qquad F \qquad \delta_{1r}
$$

$$
\delta_{1r} = \frac{\left( (\beta)_{10}^{-m} - (\beta)_{10}^{-(m+1)} \right) \times (\beta)_{10}^{(E)_{10}}}{\left( (f_1)_{10} (\beta)_{10}^{-1} \cdots + (f_m)_{10} \beta_{10}^{-m} \right) \times (\beta)_{10}^{(E)_{10}}}
$$
\n
$$
\approx \frac{(\beta)_{10}^{-m}}{(f_1)_{10} (\beta)_{10}^{-1}}.
$$
\n(1.1)

$$
(f_1)_{10} = (1)_{10} \t ,
$$
  
\n
$$
\delta_{1r} \leq \frac{(\beta)_{10}^{-m}}{(\beta)_{10}^{-1}}
$$
  
\n
$$
= (\beta)_{10}^{-(m-1)}
$$
\n(1.2)

$$
\ast
$$

となる.

$$
m+1 \qquad \delta_{ro}
$$
\n
$$
\delta_{ro} \equiv (f_{m+1})_{10}(\beta)_{10}^{-(m+1)} \times (\beta)_{10}^{(E)_{10}} + \cdots
$$
\n
$$
= \begin{cases}\n(\beta)_{10}^{-m} & ((f_{m+1})_{10} \ge \frac{(\beta)_{10}}{2}) \\
0 & ((f_{m+1})_{10} \le \frac{(\beta)_{10}}{2} - 1) \\
\delta_2 & \delta_2\n\end{cases}
$$

 $\mathcal{L}(\mathcal{L}(\mathcal{$ 

$$
\delta_2 = (0. f_1 f_2 ...)_\beta \times (\beta)_{10}^{(E)_{10}} - ((0. f_1 f_2 ... f_m)_\beta \times (\beta)_{10}^{(E)_{10}} + \delta_{ro}
$$
\n
$$
= ((f_1)_{10} (\beta)_{10}^{-1} + \dots + (f_m)_{10} (\beta)_{10}^{-m} + (f_{m+1})_{10} (\beta)_{10}^{-(m+1)} + \dots) \times (\beta)_{10}^{(E)_{10}}
$$
\n
$$
- ((f_1)_{10} (\beta)_{10}^{-1} + \dots + (f_m)_{10} (\beta)_{10}^{-m}) \times (\beta)_{10}^{(E)_{10}} - \delta_{ro}.
$$
\n
$$
(f_{m+1})_{10} = \frac{(\beta)_{10}}{2} \qquad \delta_{ro},
$$
\n
$$
\delta_2 = ((f_1)_{10} (\beta)_{10}^{-1} + \dots + (f_m)_{10} (\beta)_{10}^{-m} + (\frac{(\beta)_{10}}{2} (\beta)_{10}^{-(m+1)} + \dots) \times (\beta)_{10}^{(E)_{10}}
$$
\n
$$
- ((f_1)_{10} (\beta)_{10}^{-1} + \dots + (f_m + 1)_{10} (\beta)_{10}^{-m}) \times (\beta)_{10}^{(E)_{10}}
$$
\n
$$
= (\frac{(\beta)_{10}}{2} - 1)(\beta)_{10}^{-m} \times (\beta)_{10}^{(E)_{10}} + \dots
$$
\n
$$
= -\frac{(\beta)_{10}}{2} (\beta)_{10}^{-m} \times (\beta)_{10}^{(E)_{10}} + \dots
$$

ときは切り捨てを行う丸めのこと.

$$
(\beta)_{10}^{-(m+2)}
$$
\n
$$
\delta = \frac{\beta_{10}^{-m}}{2} \times \beta_{10}^{-E_{10}}
$$
\n
$$
\cdot (f_{m+1})_{10}
$$
\n
$$
\frac{(\beta)_{10}}{2} - 1
$$
\n
$$
f_{m+1} = \frac{\beta}{2}
$$
\n
$$
\delta_{2r}
$$

$$
\delta_{2r} = \frac{\frac{\beta_{10}^{-m}}{2} \times \beta_{10}^{-E_{10}}}{(f_1)_{\beta} \beta_{10}^{-1} \cdots + (f_m)_{\beta} \beta_{10}^{-m}) \times \beta_{10}^{-E_{10}}}
$$
\n
$$
\approx \frac{\frac{\beta_{10}^{-m}}{2}}{(f_1)_{\beta} \beta_{10}^{-1}} \qquad (f_1)_{10} = (1)_{10} \qquad \dots \qquad (1.3)
$$
\n
$$
\delta_{2r} \le \frac{\frac{\beta_{10}^{-m}}{2}}{\beta_{10}^{-1}}
$$
\n
$$
= \frac{\beta_{10}^{-(m-1)}}{2}.
$$
\n(1.4)

$$
\ast
$$

2 16  $16$   $3^2$ , 1  $1 \t3)$ ,1  $\overline{2}$  $32 \t 2^{64}$  $\cdot$  32 的な例を挙げる.

$$
\ast
$$

ある.

IBM 方式 IBM 方式とは図??の概念図のような形で数が表現されている表現方式で

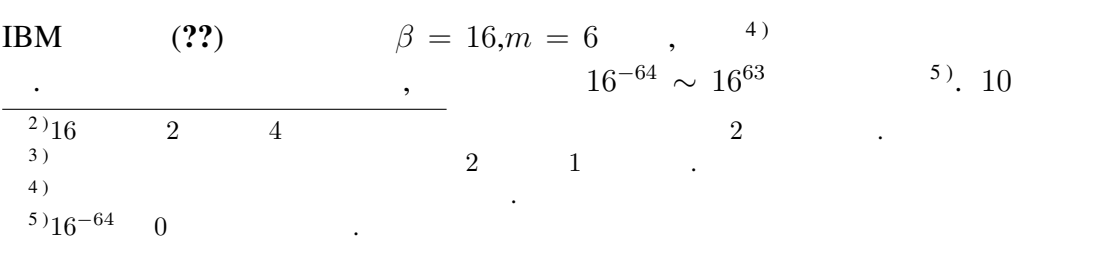

○"0"はこの表現には馴染まない異質な数である。実際には、たとえば、64+E=0 (すな わち E=-64) をそれに当てる. 図 1-1 数の内部表現の概念図 (IBM 方式)

 $1.1: \text{IBM}$  (, 1985: )

$$
(f_1)_{16} = \dots = (f_6)_{16} = (F)_{16}
$$
\n
$$
\delta_r \approx \frac{16^{-6}}{15 \cdot 16^{-1}}
$$
\n
$$
= 16^{-6}
$$
\n
$$
\approx 6 \times 10^{-8}
$$

$$
,(f_1)_{16} = (1)_{16}, (f_2)_{16} = \ldots = (f_6)_{16} = 0
$$

$$
\delta_r \approx \frac{16^{-6}}{1 \cdot 16^{-1}}
$$

$$
= 16^{-5}
$$

$$
\approx 10^{-6}
$$

\*

となる.

| IEEE                                                           | (            | BASIC                  | )                | BASIC                                          |                        |
|----------------------------------------------------------------|--------------|------------------------|------------------|------------------------------------------------|------------------------|
| IEEE                                                           | ?            | $\beta = 2, m = 24$    | ,                | (2                                             |                        |
| 0                                                              | 1            | )                      | . 2              | ( $f_1$ ) <sub><math>\beta \neq 0</math></sub> | ( $f_1$ ) <sub>2</sub> |
| $\begin{array}{r}\n \bullet \\  \circ \\  16\n \end{array}$ \n | 0, 1, ..., 9 | 10, 11, 12, 13, 14, 15 | A, B, C, D, E, F |                                                |                        |

J

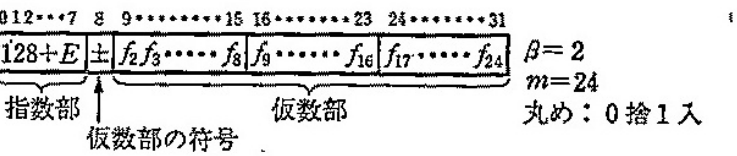

Of1=1は明示せず;各ftは0または1. ○指数部8ピットを用いて0~255を装せるが、これを E=-128~127 に対応させる. ○仮数部の符号ピットは "+"のとき0, "ー"のとき1; 符号が "ー"のときは仮数部は "捕数"表示とすることもある(ここでの話には関係ないが). ○"0"はこの表現には剔染まない異質な数である。実際には、たとえば、128+E=0 (す なわち E=-128) をそれに当てる.

図 1-2 数の内部表現の概念図 (マイクロソフト社製 BASIC等)

 $1.2: IEEE$  (BASIC ) (  $, 1985:$  )

$$
(1)_2 \qquad \qquad (f_1)_2
$$

 $\ddots$  .  $\phantom{-}2$  $^{-128} \sim 2^{127}$  7  $10^{7}$ . 10

 $2.9 \times 10^{-39} \sim 1.7 \times 10^{38}$  .<br> $= (f_{24})_2 = (1)_2$  (??)  $(f_1 =)(f_2)_2 = \ldots = (f_{24})_2 = (1)_2$ 

$$
\delta_r \approx \frac{\frac{2^{-24}}{2}}{\frac{2}{2}}
$$

$$
= 2^{-25}
$$

$$
\approx 3 \times 10^{-8}.
$$

$$
(f_1)_2 = (1)_2, (f_2)_2 = \ldots = (f_{24})_2 = 0
$$

$$
\delta_r \approx \frac{\frac{2^{-24}}{2}}{\frac{1}{2}}
$$

$$
= 2^{-24}
$$

$$
\approx 6 \times 10^{-8}
$$

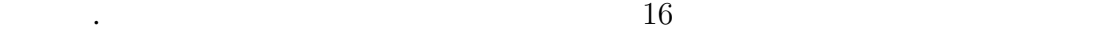

である.

<sup>&</sup>lt;sup>7</sup>)<sub>2</sub>−128 0 ∴